# Binary Trees and Traversals

**• Similar in structure to Linked List** • Consists of Nodes • A Tree is only a reference to the first node (Called the root node) • Trees have 2 references to nodes • Each node has left and right reference • Vocab: These are called its child nodes • Vocab: The node is the parent to these children

# Binary Trees

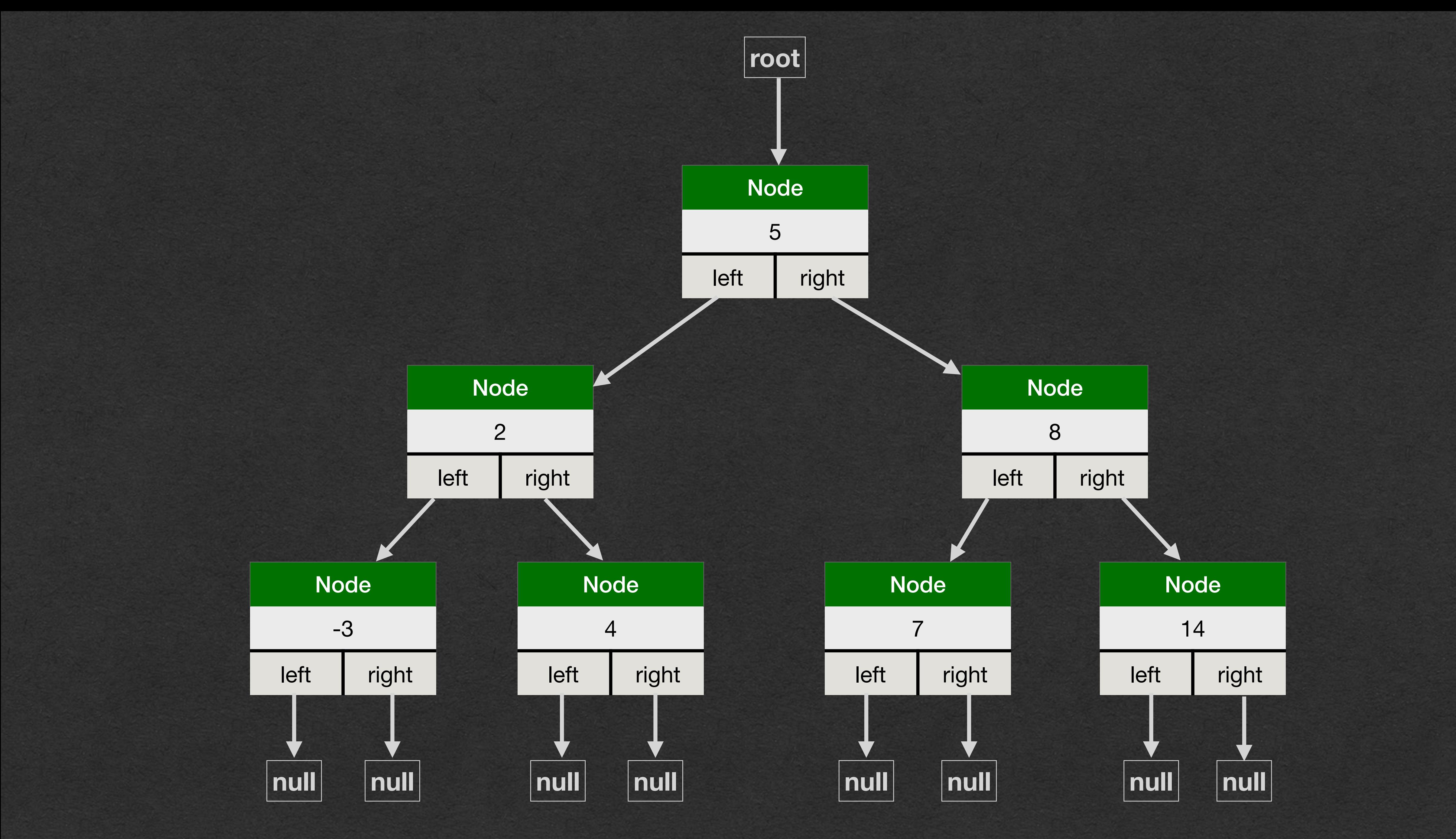

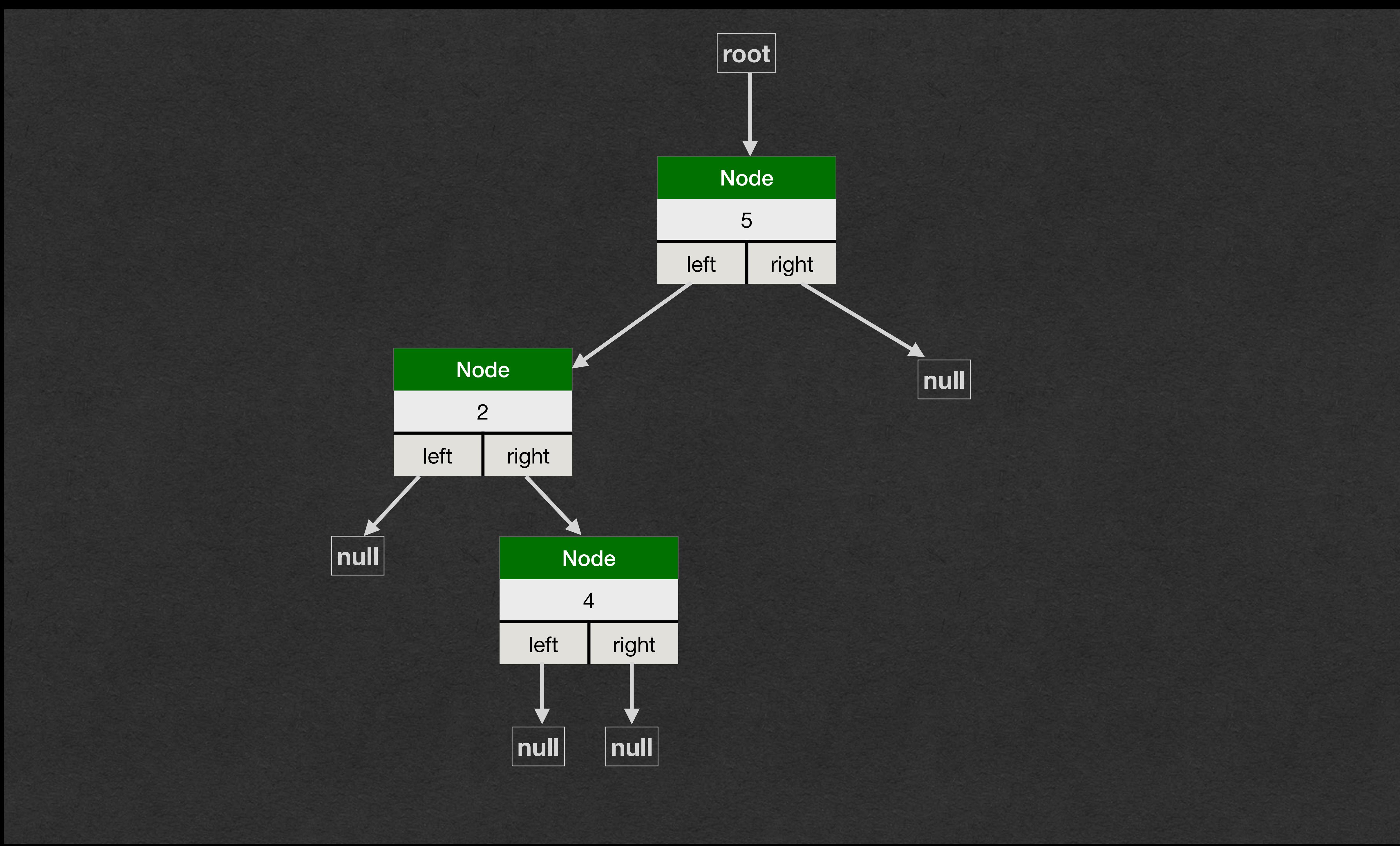

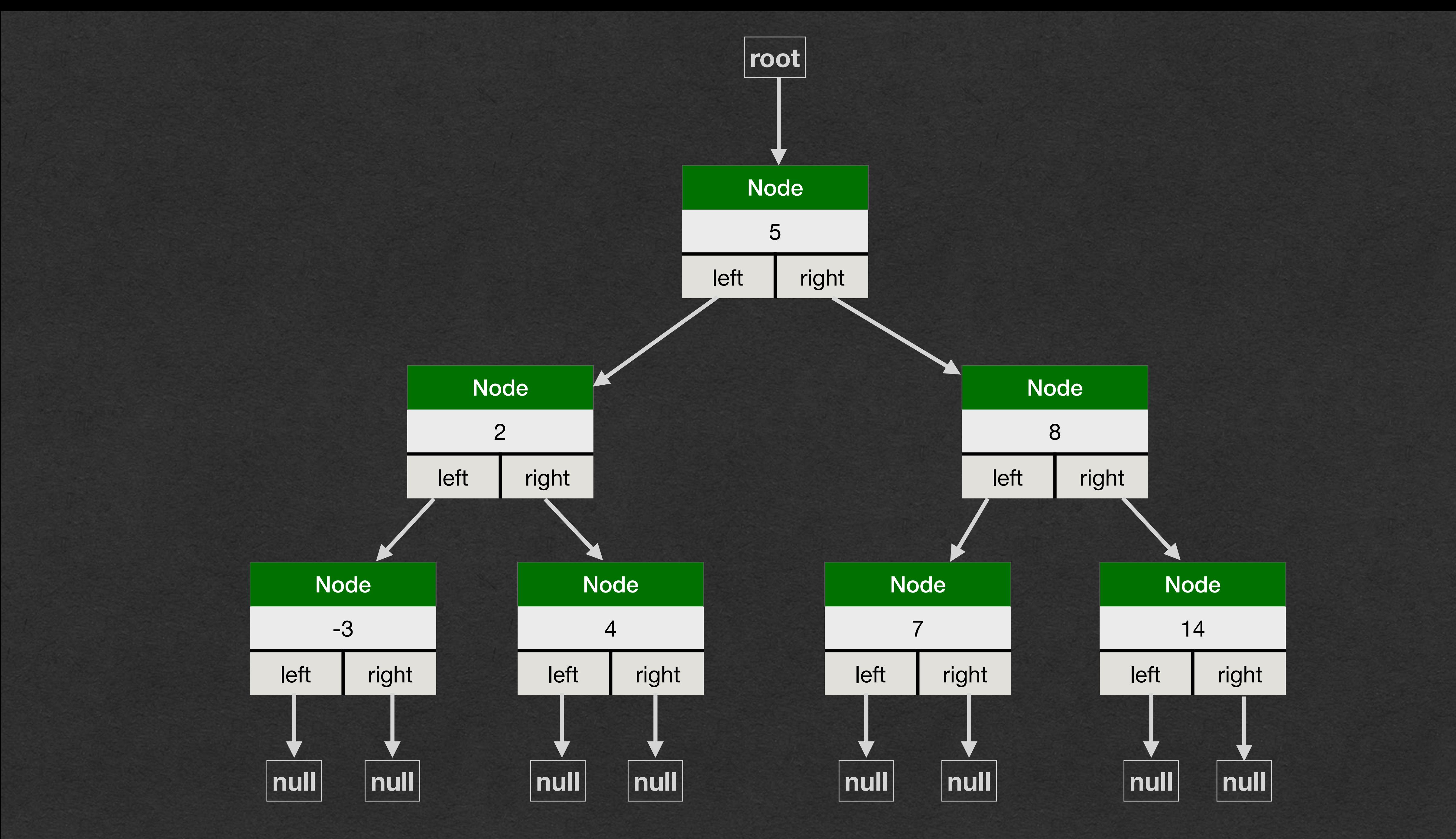

• Binary Tree Nodes are very similar in structure to Linked

• No simple prepend or append so we'll manually build a

• (All this code is in the same class so accessing private

BinaryTreeNode<Integer> root = new BinaryTreeNode<>(5, null, null); root.left = new BinaryTreeNode<>(2, null, null); root.right = new BinaryTreeNode $\langle 8, \text{null}, \text{null} \rangle$ ; root.left.left = new BinaryTreeNode <>  $(-3, null, null)$ ; root.left.right = new BinaryTreeNode $\langle 4, null, null \rangle$ ; root.right.left = new BinaryTreeNode<>(7, null, null); root.right.right = new BinaryTreeNode<>(14, null, null);

- List Nodes
- tree by setting left and right directly
	- instance variables is allowed)

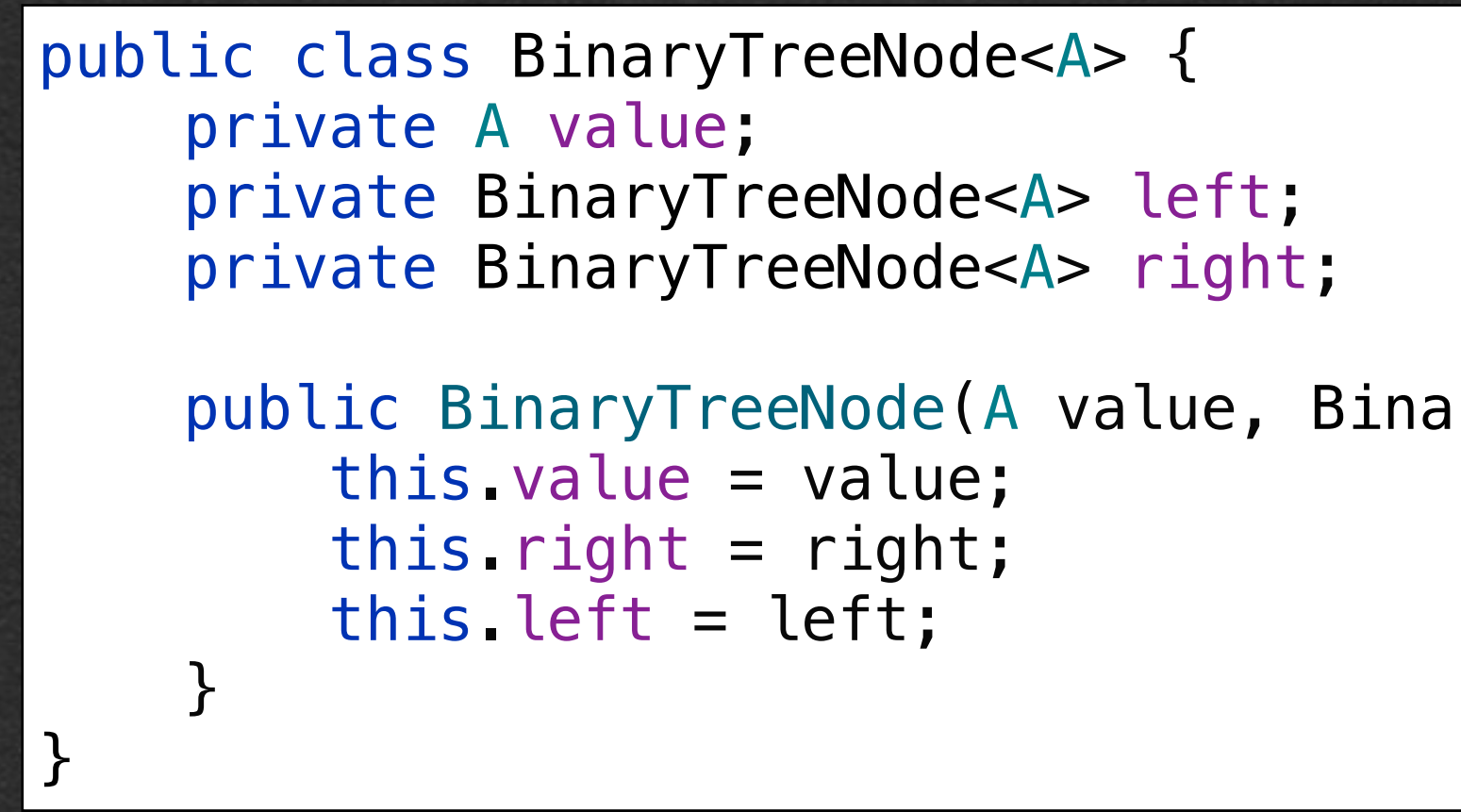

public BinaryTreeNode(A value, BinaryTreeNode<A> left, BinaryTreeNode<A> right) {

• With linked lists we wrote several methods that recursively visited the next node to visit every value • With trees, how do we visit both children of each

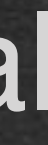

- How do we compute with trees?
	-
- node?
	- Recursive call on *both* child nodes!
- We'll see 3 different approaches
	- Pre-Order Traversal
	- In-Order Traversal
	- Post-Order Traversal

### Tree Traversals

• This traversal converts the all values of the tree to a single string (effectively toString)

# Tree Traversals

- In-Order Traversal
	- Call in-order on the left child
	- Visit the node's value
	- Call in-order on the right child

```
if (node != null) {
        String out = "";
         return out;
     } else {
         return "";
 }
}
```
public String inOrderTraversal(BinaryTreeNode<A> node) {

out += in0rderTraversal(node.left); out  $+=$  node.value.toString()  $+$  ""; out += in0rderTraversal(node.right);

System.*out*.println(root.inOrderTraversal(root));

### • Pre-Order Traversal • Visit the node's value • Call pre-order on the left child • Call pre-order on the right child Tree Traversals

```
if (node != null) {
        String out = "";
         return out;
    } else {
         return "";
 }
}
```
public String preOrderTraversal(BinaryTreeNode<A> node) {

out  $+=$  node.value.toString()  $+$  ""; out += preOrderTraversal(node.left); out += preOrderTraversal(node.right);

System.*out*.println(root.preOrderTraversal(root));

### • Post-Order Traversal • Call post-order on the left child • Call post-order on the right child • Visit the node's value Tree Traversals

```
public String postOrderTraversal(BinaryTreeNode<A> node) {
    if (node != null) {
        String out = "";
        out += post0rderTraversal(node.left);
        out += post0rderTraversal(node.right);
        out += node.value.toString() + "";
         return out;
     } else {
         return "";
 }
}
```
System.*out*.println(root.postOrderTraversal(root));

### The Code

```
public String inOrderTraversal(BinaryTreeNode<A> node) {
    if (node != null) {
        String out = "";
         out += inOrderTraversal(node.left);
        out += node.value.toString() + "";
        out += in0rderTraversal(node.right);
         return out;
     } else {
         return "";
 }
}
public String preOrderTraversal(BinaryTreeNode<A> node) {
    if (node != null) {
        String out = "";
        out += node.value.toString() + "";
        out += preOrderTraversal(node.left);
        out += preOrderTraversal(node.right);
         return out;
     } else {
         return "";
 }
}
public String postOrderTraversal(BinaryTreeNode<A> node) {
    if (node != null) {
        String out = "";
         out += postOrderTraversal(node.left);
        out += post0rderTraversal(node.right);
        out += node.value.toString() + "";
         return out;
     } else {
         return "";
 }
}
```
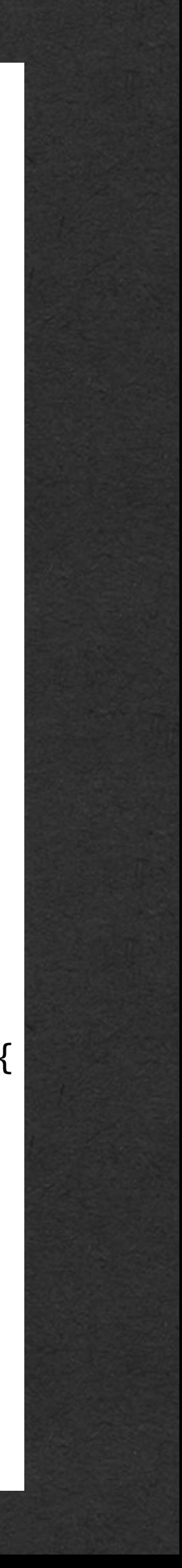

### The Code

```
public String inOrderTraversal(BinaryTreeNode<A> node) {
    if (node != null) {
        String out = "";
        out += in0rderTraversal(node.left);
        out += node.value.toString() + "";
        out += in0rderTraversal(node.right);
         return out;
     } else {
         return "";
 }
}
public String preOrderTraversal(BinaryTreeNode<A> node) {
    if (node != null) {
        String out = "";
        out += node.value.toString() + "";
        out += preOrderTraversal(node.left);
        out += preOrderTraversal(node.right);
         return out;
     } else {
         return "";
 }
}
public String postOrderTraversal(BinaryTreeNode<A> node) {
    if (node != null) {
        String out = "";
         out += postOrderTraversal(node.left);
        out += post0rderTraversal(node.right);
        out += node.value.toString() + "";
         return out;
     } else {
         return "";
 }
}
```
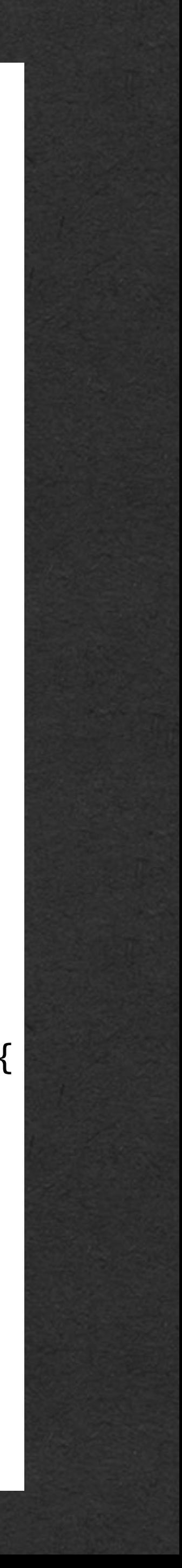

### **• Challenge: Write these without recursion**

### in order

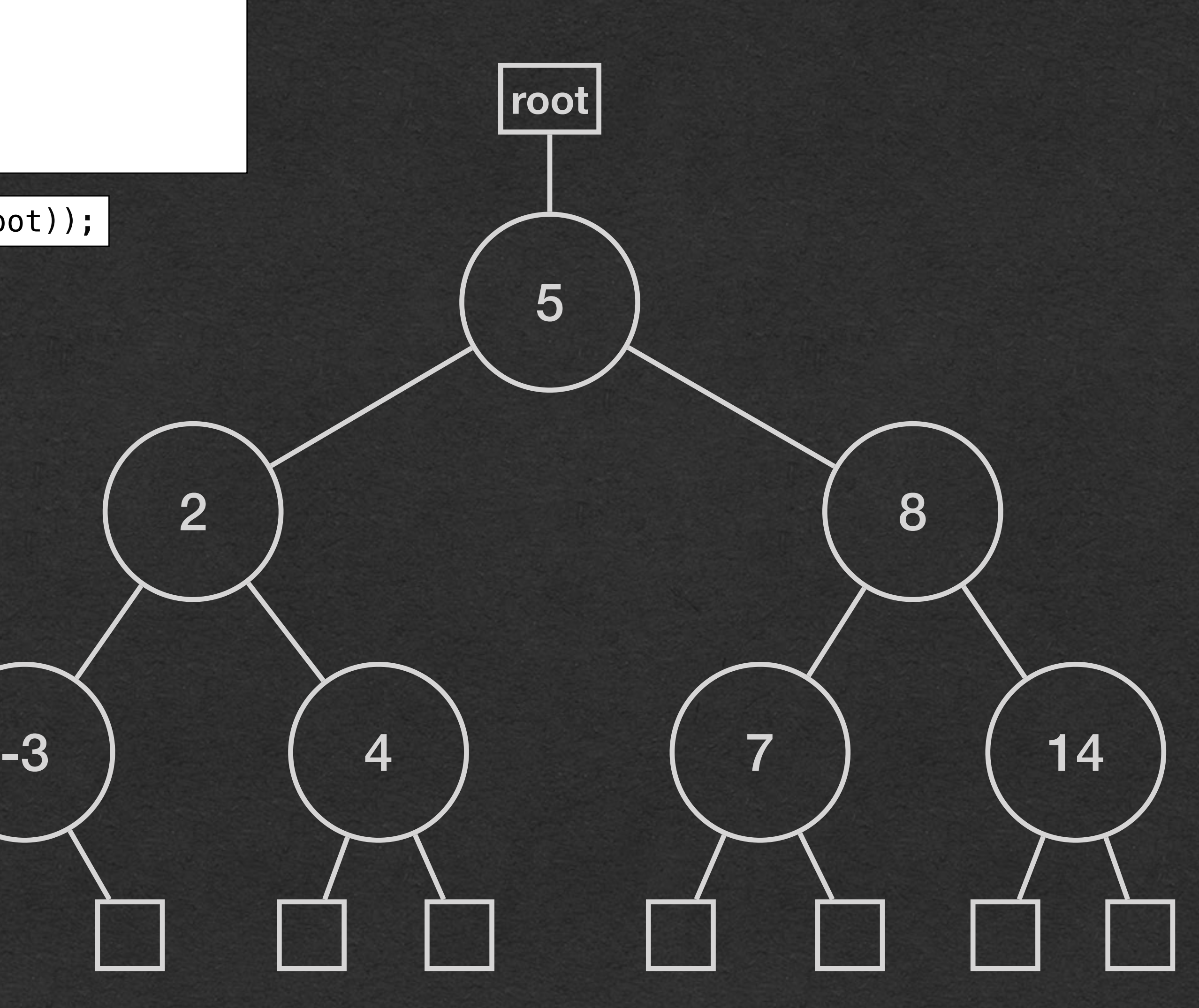

**In/Out -3 2 4 5 7 8 14**

System.*out*.println(root.inOrderTraversal(root));

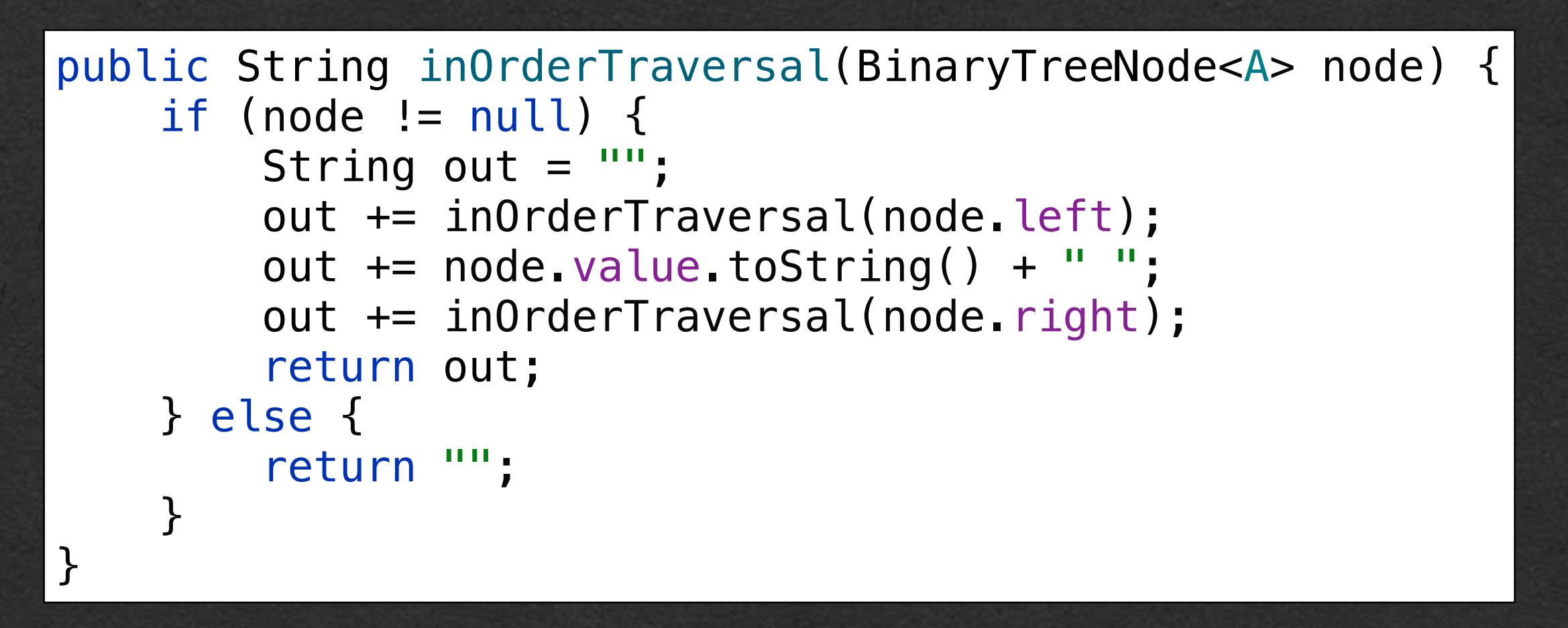

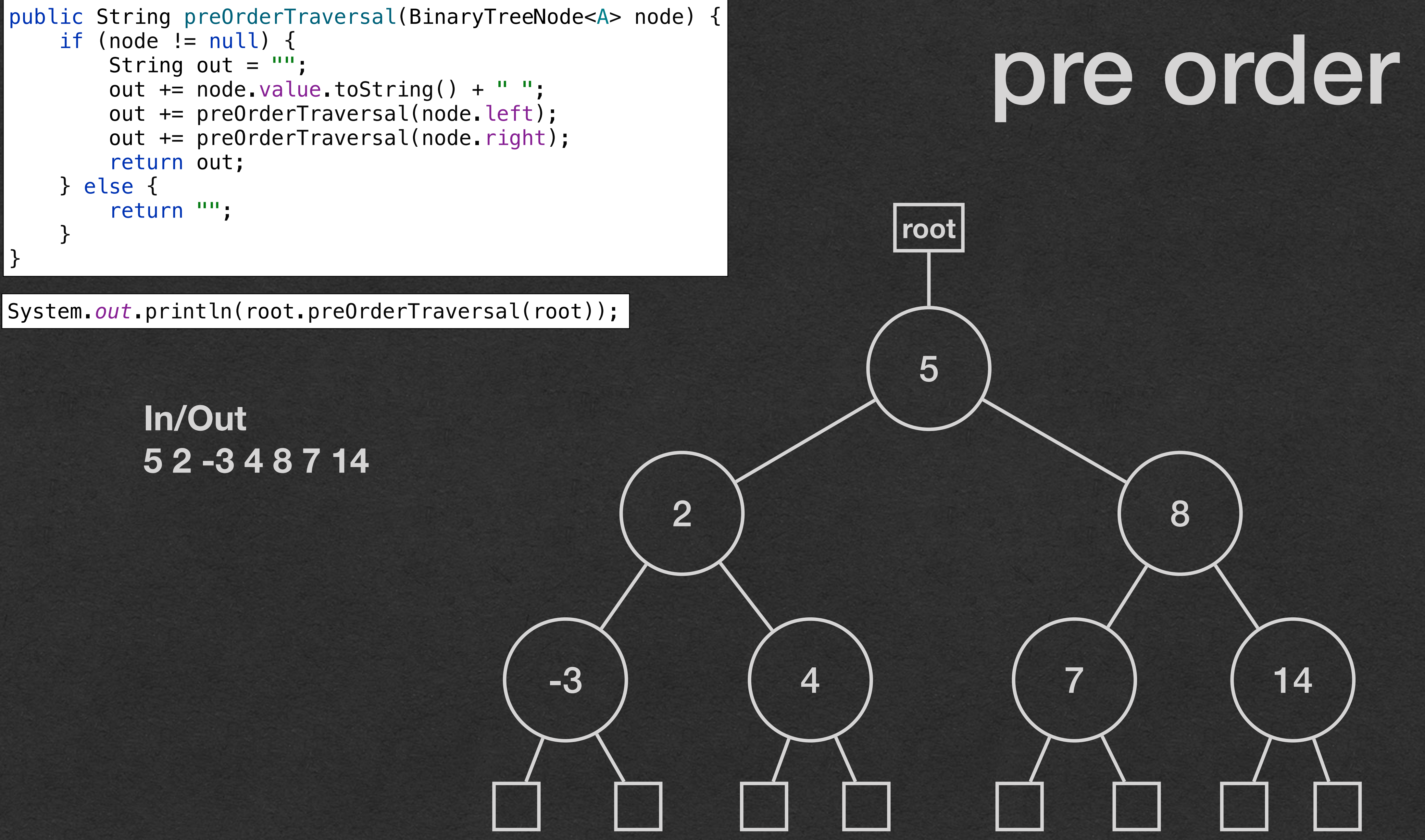

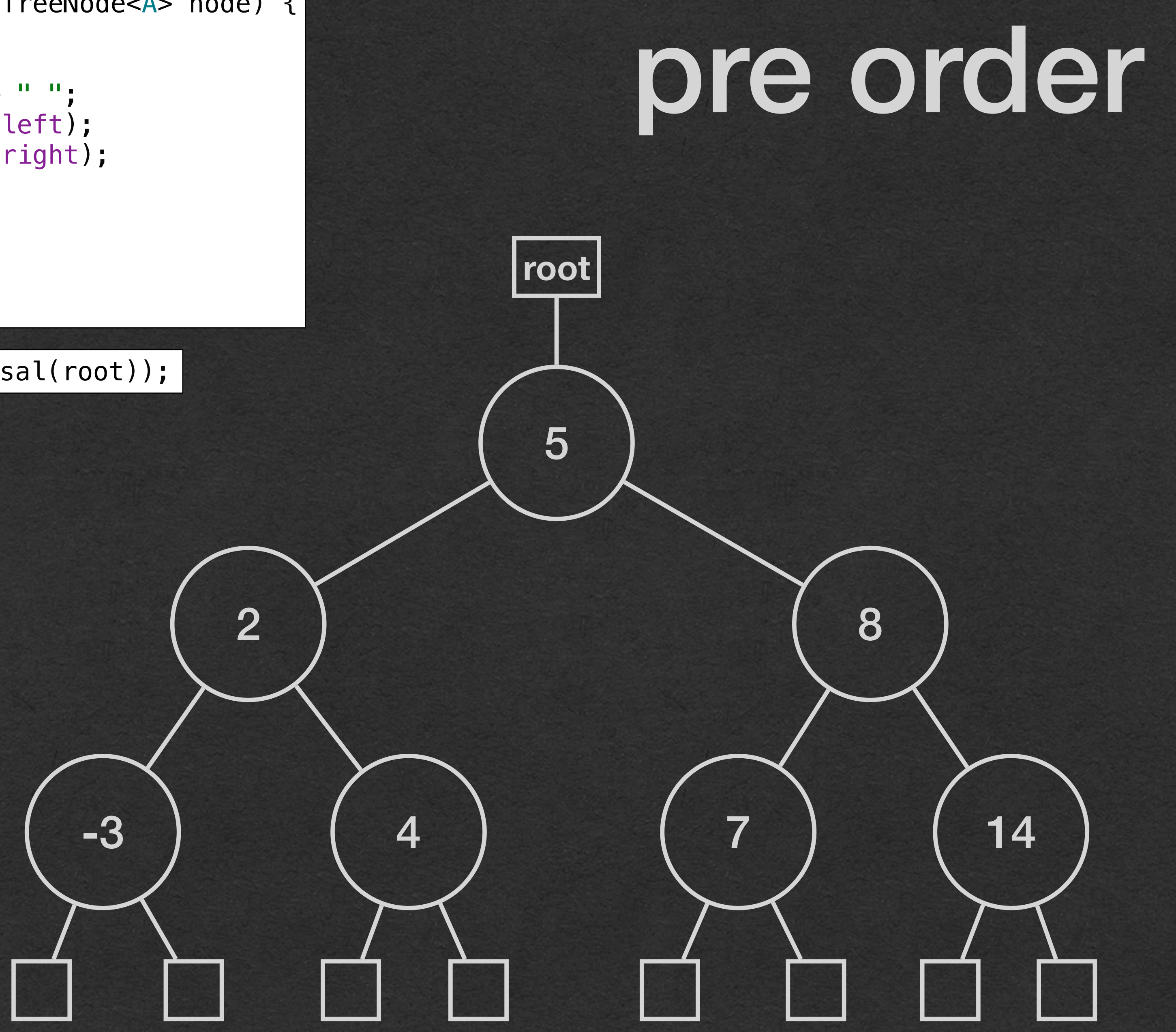

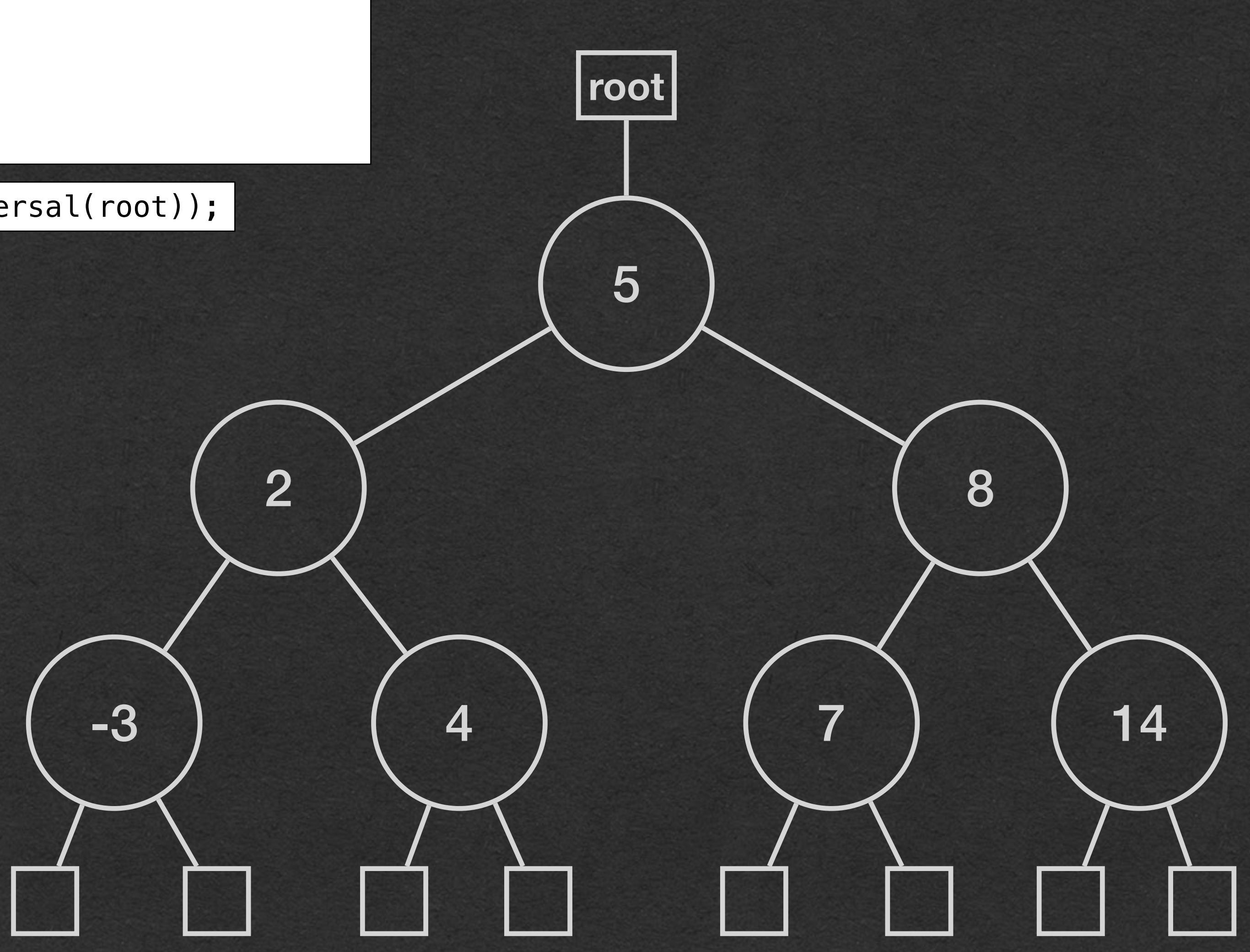

### post order

**In/Out -3 4 2 7 14 8 5**

System.*out*.println(root.postOrderTraversal(root));

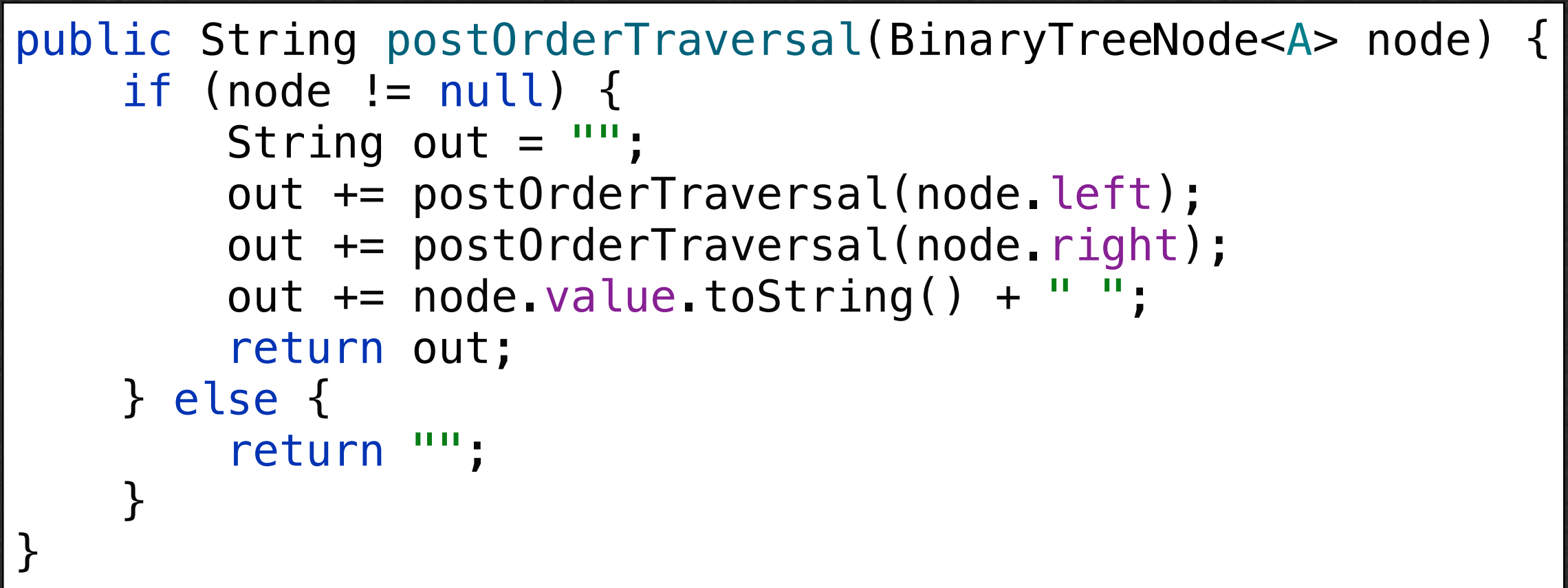

### Tree Memory Diagram

```
public static void traversal(BTNode<A> node) {
    if (node != null) {
         traversal(node.left);
         traversal(node.right);
         System.out.print(node.value + " ");
 }
}
public static void main(String[] args) {
     BTNode<String> root = new BTNode<>("day", null, null);
     root.left = new BTNode<>("have", null, null);
     root.right = new BTNode<>("great", null, null);
     root.right.left = new BTNode<>("a", null, null);
     traversal(root);
}
```
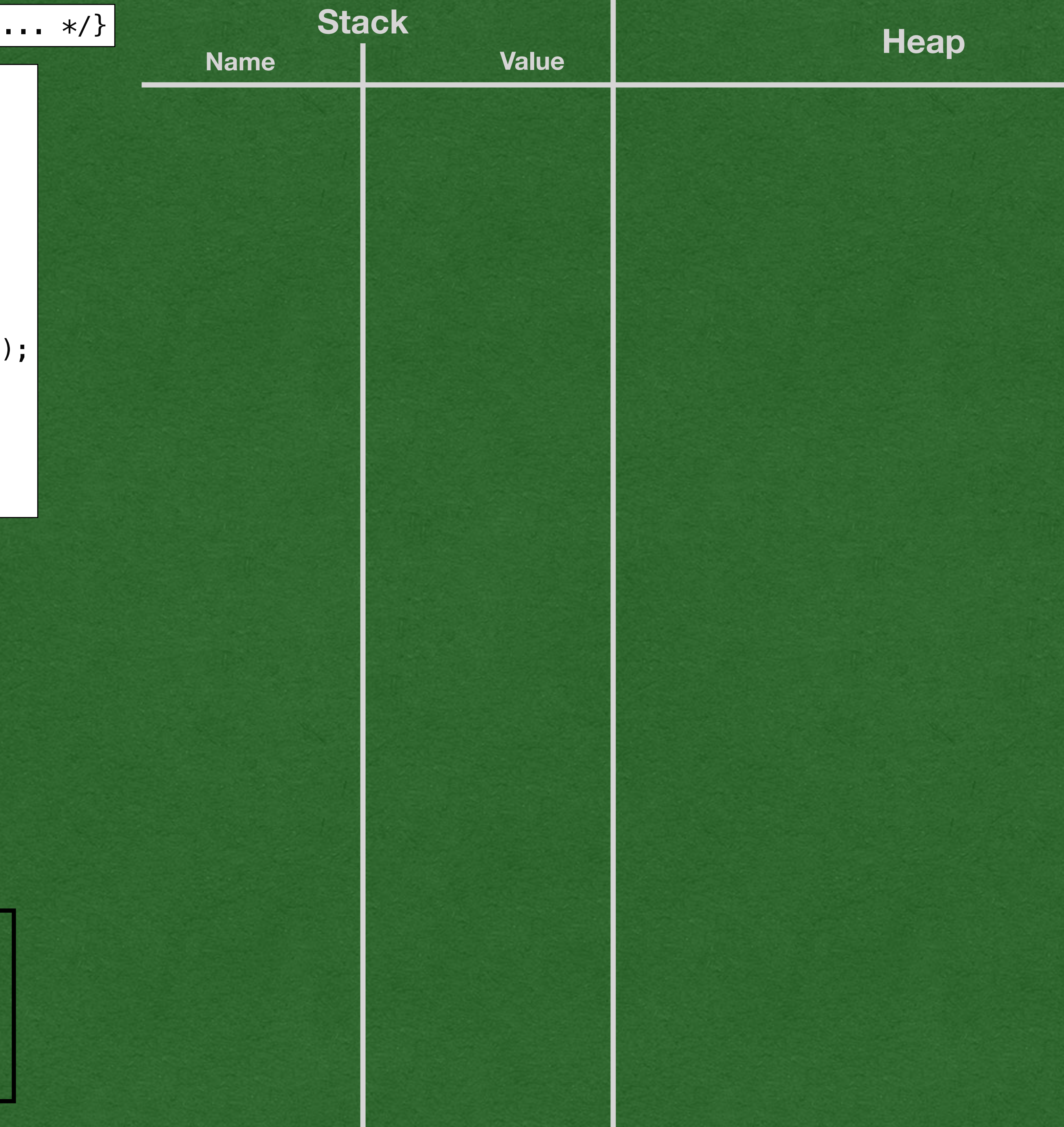

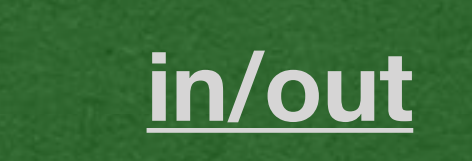

#### • Build a tree

• Visit every node with a post-order traversal

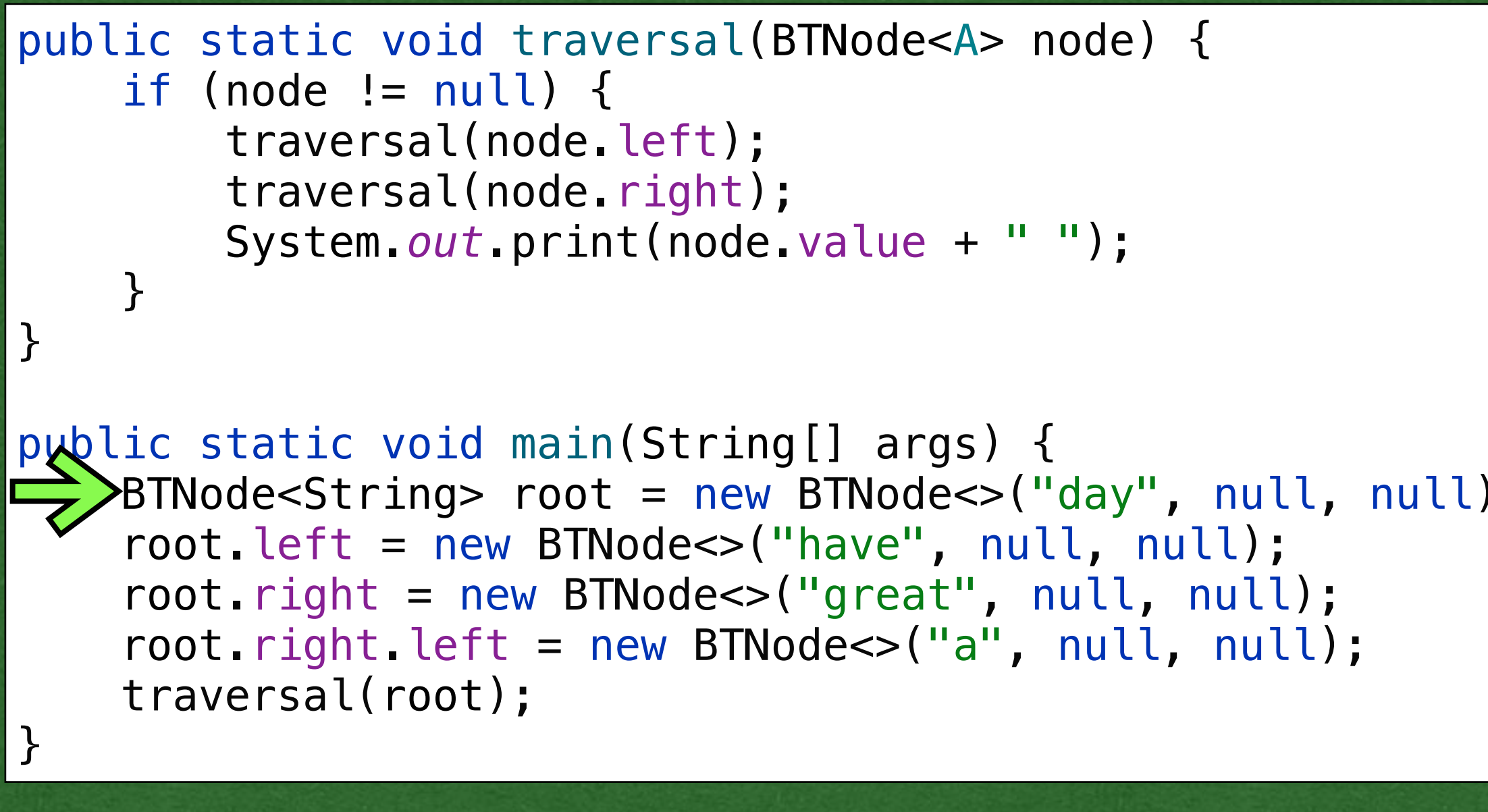

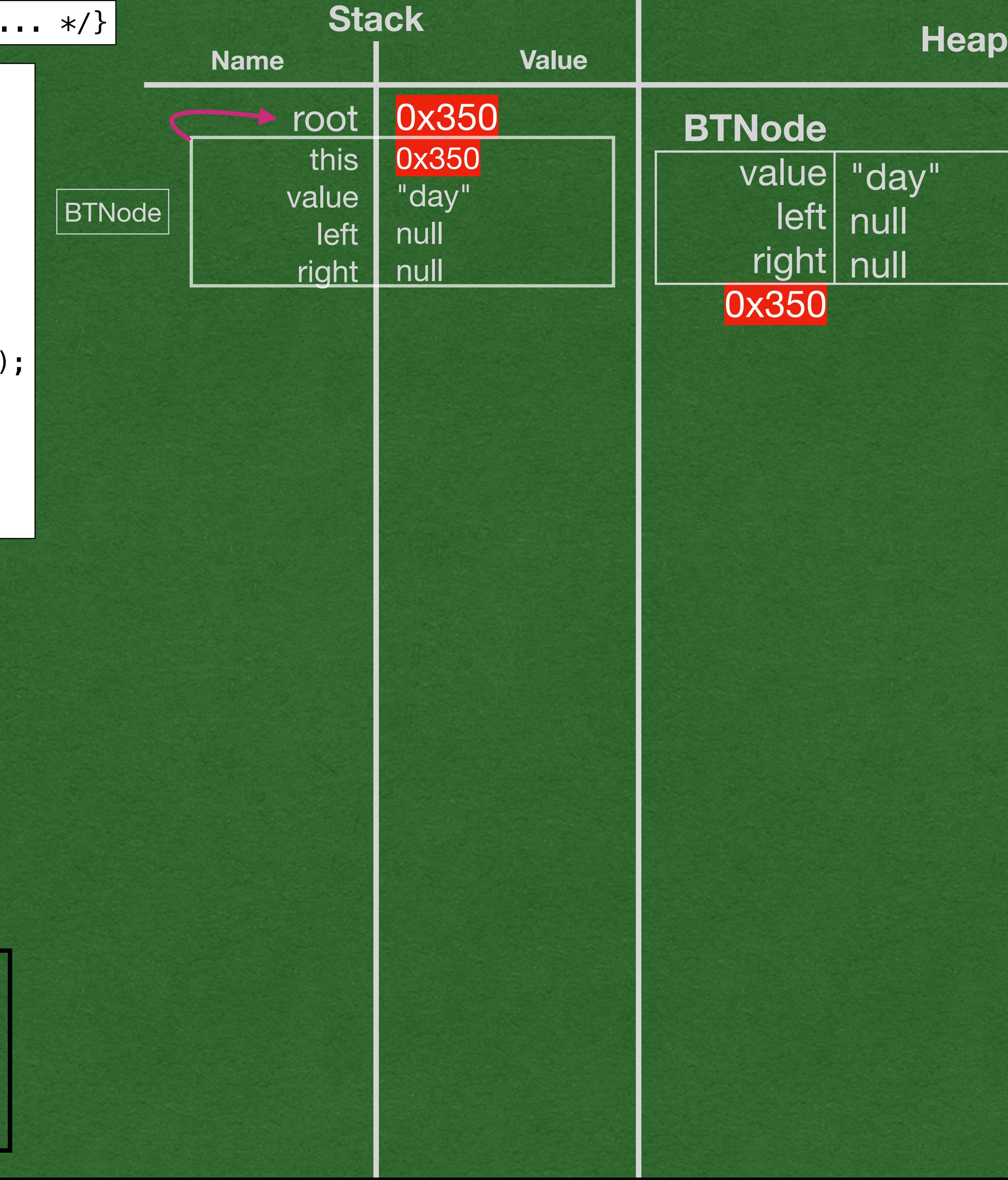

![](_page_17_Picture_5.jpeg)

**in/out**

![](_page_17_Picture_3.jpeg)

![](_page_17_Picture_2.jpeg)

![](_page_18_Picture_1.jpeg)

![](_page_18_Picture_192.jpeg)

![](_page_18_Picture_5.jpeg)

![](_page_18_Figure_6.jpeg)

![](_page_18_Picture_7.jpeg)

**in/out**

![](_page_18_Picture_3.jpeg)

![](_page_18_Picture_2.jpeg)

![](_page_19_Picture_1.jpeg)

• Set the right child of the root to a node with "great"

![](_page_19_Picture_244.jpeg)

![](_page_19_Picture_5.jpeg)

![](_page_19_Picture_6.jpeg)

![](_page_19_Picture_7.jpeg)

![](_page_19_Picture_2.jpeg)

• Set the left child of the right child of the root to a node with "a"

have **great** 

![](_page_20_Picture_1.jpeg)

![](_page_20_Picture_302.jpeg)

![](_page_20_Picture_4.jpeg)

![](_page_20_Picture_5.jpeg)

![](_page_20_Picture_6.jpeg)

![](_page_21_Picture_1.jpeg)

![](_page_21_Picture_297.jpeg)

![](_page_21_Picture_4.jpeg)

![](_page_21_Picture_5.jpeg)

![](_page_21_Picture_6.jpeg)

• Time to start the post-order traversal

![](_page_22_Picture_1.jpeg)

![](_page_22_Picture_311.jpeg)

![](_page_22_Picture_5.jpeg)

![](_page_22_Picture_6.jpeg)

![](_page_22_Picture_7.jpeg)

#### • Initial call of traversal is on the root node (0x350)

![](_page_22_Picture_2.jpeg)

have **great** 

![](_page_23_Picture_1.jpeg)

![](_page_23_Picture_317.jpeg)

![](_page_23_Picture_5.jpeg)

![](_page_23_Picture_6.jpeg)

![](_page_23_Picture_7.jpeg)

#### • Make a recursive call on the left child first

![](_page_23_Picture_2.jpeg)

#### • Left node makes another recursive call on its left child

public BTNode(A value, BTNode<A> left, BTNode<A> right) {/\* .

![](_page_24_Picture_1.jpeg)

![](_page_24_Picture_328.jpeg)

![](_page_24_Picture_4.jpeg)

![](_page_24_Picture_5.jpeg)

![](_page_24_Picture_6.jpeg)

![](_page_25_Picture_1.jpeg)

A null node is our base case

![](_page_25_Picture_335.jpeg)

![](_page_25_Picture_5.jpeg)

![](_page_25_Picture_6.jpeg)

![](_page_25_Picture_7.jpeg)

• Do nothing and return to the previous frame on the stack

• This frame "remembers" that it made a left recursive call and needs to make the right recursive call

have **great** 

|public BTNode(A value, BTNode<A> left, BTNode<A> right) {/\* .

![](_page_26_Picture_1.jpeg)

![](_page_26_Picture_334.jpeg)

![](_page_26_Picture_4.jpeg)

![](_page_26_Picture_5.jpeg)

![](_page_26_Picture_6.jpeg)

![](_page_27_Picture_1.jpeg)

![](_page_27_Picture_336.jpeg)

![](_page_27_Picture_4.jpeg)

![](_page_27_Picture_5.jpeg)

![](_page_27_Picture_6.jpeg)

#### • Right recursive call is also for a null node

![](_page_28_Picture_1.jpeg)

Return to the previous frame again

![](_page_28_Picture_345.jpeg)

![](_page_28_Picture_5.jpeg)

![](_page_28_Picture_6.jpeg)

![](_page_28_Picture_7.jpeg)

• "Remembers" that it made the right recursive call

![](_page_29_Picture_1.jpeg)

• Print "have" to the screen • This stack frame is done and returns

![](_page_29_Picture_341.jpeg)

![](_page_29_Picture_4.jpeg)

![](_page_29_Picture_5.jpeg)

![](_page_29_Picture_6.jpeg)

![](_page_30_Picture_1.jpeg)

![](_page_30_Picture_335.jpeg)

![](_page_30_Picture_5.jpeg)

![](_page_30_Picture_6.jpeg)

![](_page_30_Picture_7.jpeg)

• First recursive call finally regains control (is at the top of the stack)

![](_page_30_Picture_2.jpeg)

• Make a recursive call to the right of the root

![](_page_31_Picture_1.jpeg)

![](_page_31_Picture_346.jpeg)

![](_page_31_Picture_5.jpeg)

![](_page_31_Picture_6.jpeg)

![](_page_31_Picture_7.jpeg)

**have** have great a

• That node makes a recursive call to its left

have great

![](_page_32_Picture_1.jpeg)

![](_page_32_Picture_356.jpeg)

![](_page_32_Picture_4.jpeg)

![](_page_32_Picture_5.jpeg)

![](_page_32_Picture_6.jpeg)

• Recursive call of null to the left • Return

public BTNode(A value, BTNode<A> left, BTNode<A> right) {/\*

![](_page_33_Picture_1.jpeg)

![](_page_33_Picture_366.jpeg)

![](_page_33_Picture_4.jpeg)

![](_page_33_Picture_5.jpeg)

![](_page_33_Picture_6.jpeg)

![](_page_34_Picture_1.jpeg)

• Return to the previous frame and make the right recursive call

![](_page_34_Picture_7.jpeg)

![](_page_34_Picture_363.jpeg)

![](_page_34_Picture_5.jpeg)

![](_page_34_Picture_6.jpeg)

![](_page_34_Picture_2.jpeg)

![](_page_35_Picture_1.jpeg)

![](_page_35_Picture_370.jpeg)

![](_page_35_Picture_3.jpeg)

![](_page_35_Picture_4.jpeg)

![](_page_35_Picture_5.jpeg)

• Notice that all 4 stack frames remember what they need to do next when they regain control

|public BTNode(A value, BTNode<A> left, BTNode<A> right) {/\*

![](_page_36_Picture_1.jpeg)

![](_page_36_Picture_378.jpeg)

![](_page_36_Picture_5.jpeg)

![](_page_36_Picture_6.jpeg)

![](_page_36_Picture_7.jpeg)

**have** have | Great a

• This stack frame already made both recursive calls

|public BTNode(A value, BTNode<A> left, BTNode<A> right) {/\* .

![](_page_37_Picture_1.jpeg)

![](_page_37_Picture_373.jpeg)

![](_page_37_Picture_5.jpeg)

![](_page_37_Picture_6.jpeg)

![](_page_37_Picture_7.jpeg)

![](_page_37_Picture_2.jpeg)

![](_page_38_Picture_1.jpeg)

![](_page_38_Picture_367.jpeg)

![](_page_38_Picture_3.jpeg)

![](_page_38_Picture_4.jpeg)

![](_page_38_Picture_5.jpeg)

#### • Return back to the previous stack frame

|public BTNode(A value, BTNode<A> left, BTNode<A> right) {/\* .

![](_page_39_Picture_1.jpeg)

![](_page_39_Picture_373.jpeg)

![](_page_39_Picture_5.jpeg)

![](_page_39_Picture_6.jpeg)

![](_page_39_Picture_7.jpeg)

![](_page_39_Picture_2.jpeg)

![](_page_40_Picture_1.jpeg)

![](_page_40_Picture_368.jpeg)

![](_page_40_Picture_4.jpeg)

![](_page_40_Picture_5.jpeg)

![](_page_40_Picture_6.jpeg)

#### • Make the right recursive call

![](_page_41_Picture_1.jpeg)

![](_page_41_Picture_382.jpeg)

![](_page_41_Picture_4.jpeg)

![](_page_41_Picture_5.jpeg)

![](_page_41_Picture_6.jpeg)

• Base case of null • Just return

![](_page_42_Picture_1.jpeg)

![](_page_42_Picture_382.jpeg)

![](_page_42_Picture_4.jpeg)

![](_page_42_Picture_5.jpeg)

![](_page_42_Picture_6.jpeg)

#### • Stack frame done with both recursive calls

have great

![](_page_43_Picture_1.jpeg)

![](_page_43_Picture_375.jpeg)

![](_page_43_Picture_3.jpeg)

![](_page_43_Picture_4.jpeg)

![](_page_43_Picture_5.jpeg)

#### • Root node is now done with both recursive calls

![](_page_44_Picture_1.jpeg)

![](_page_44_Picture_6.jpeg)

![](_page_44_Picture_381.jpeg)

![](_page_44_Picture_4.jpeg)

![](_page_44_Picture_5.jpeg)

![](_page_45_Picture_1.jpeg)

![](_page_45_Picture_375.jpeg)

![](_page_45_Picture_3.jpeg)

![](_page_45_Picture_4.jpeg)

![](_page_45_Picture_5.jpeg)

![](_page_46_Picture_1.jpeg)

![](_page_46_Picture_382.jpeg)

![](_page_46_Picture_4.jpeg)

![](_page_46_Picture_5.jpeg)

![](_page_46_Picture_6.jpeg)

### • The traversal is over • All stack frames have returned

![](_page_47_Picture_1.jpeg)

![](_page_47_Picture_374.jpeg)

![](_page_47_Picture_3.jpeg)

![](_page_47_Picture_4.jpeg)

![](_page_47_Picture_5.jpeg)